**mysticview**

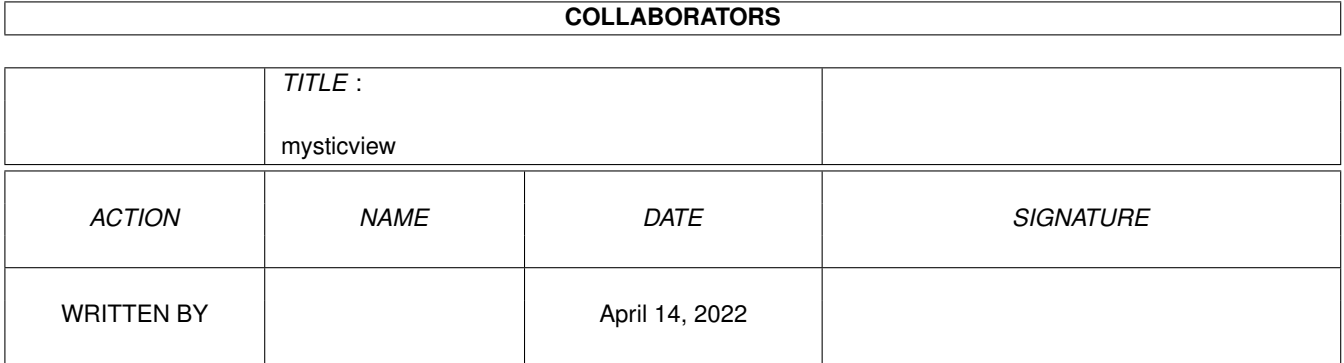

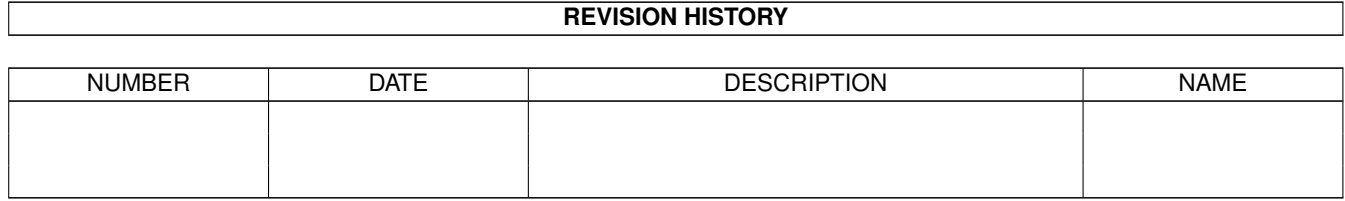

# **Contents**

#### [1](#page-3-0) mysticview 1 mysticview 1 mysticview 1 mysticview 1 mysticview 1 mysticview 1 mysticview 1 mystics of  $\sim$  1 mystics of  $\sim$  1 mystics of  $\sim$  1 mystics of  $\sim$  1 mystics of  $\sim$  1 mystics of  $\sim$  1 mystics of  $\sim$  1 mys

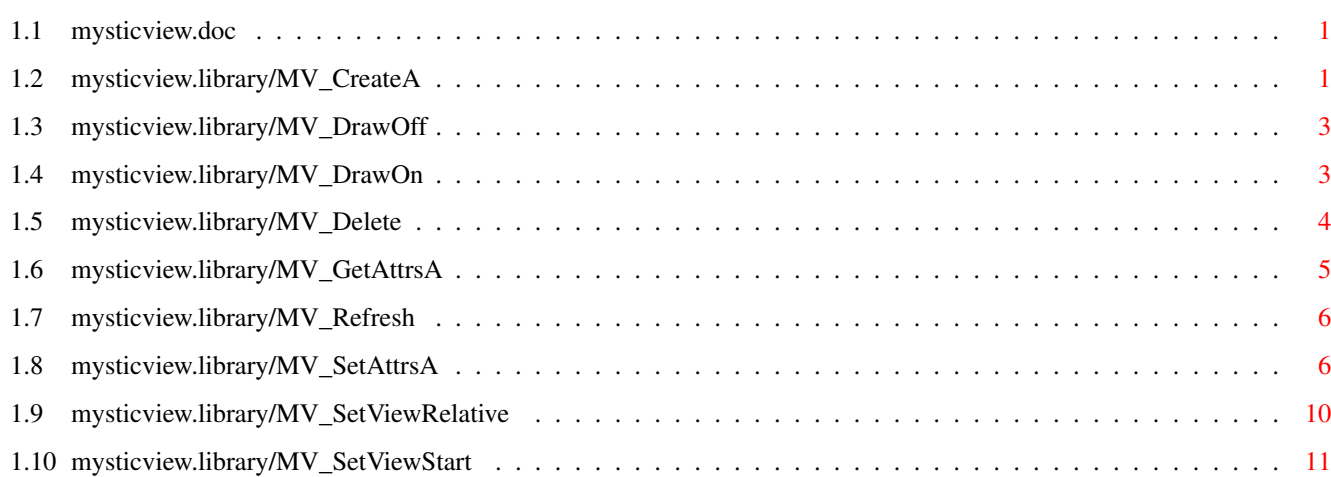

# <span id="page-3-0"></span>**Chapter 1**

# **mysticview**

#### <span id="page-3-1"></span>**1.1 mysticview.doc**

MV\_CreateA() MV\_DrawOff() MV\_DrawOn() MV\_Delete() MV\_GetAttrsA() MV\_Refresh() MV\_SetAttrsA() MV\_SetViewRelative() MV\_SetViewStart()

# <span id="page-3-2"></span>**1.2 mysticview.library/MV\_CreateA**

```
NAME
   MV_CreateA - create a mysticview instance.
   MV_Create - varargs stub for MV_CreateA.
SYNOPSIS
   mysticview = MV_CreateA(screen, rastport, taglist)
    d0 a0 a1 a2
   APTR MV_CreateA(struct Screen *, struct RastPort *, struct TagItem *)
   APTR MV_Create(struct Screen *,struct RastPort *,...,TAG_DONE)
FUNCTION
   This function creates a viewer instance for a given screen and
```

```
rastport.
INPUTS
   screen - pointer to the Screen for the viewer to appear on.
   rastport - pointer to the RastPort for the viewer to appear on.
    tags - pointer to an array of TagItems. most of these
                  attributes are both available to this function and
                  to
            MV_SetAttrsA()
            . there are only few attributes that
                  can only be passed to MV CreateA() for initialization:
TAGS
   MVIEW_Priority (ULONG) - task priority for the viewer's background
            task. valid range: -128...127. do not set this priority
            unless you have a good reason to and know exactly what you
            are doing, and better do not set this priority above your
            own task's priority.
            default: the caller's task priority.
   MVIEW_RPSemaphore (struct SignalSemaphore *) - pointer to
            an initialized SignalSemaphore, being obtained for
            each access to the view's underlying RastPort.
            locking the RastPort is mandatory if you want to
            share it between tasks, so you MUST supply this tag
            if you want to draw ANYTHING to the same RastPort
            as the view's background task. (v4) example:
            struct SignalSemaphore rastlock;
            InitSemaphore(&rastlock);
            mview = MV_Create(screen, rastport,
               MVIEW RPSemaphore, &rastlock, ...);
            MV_DrawOn(mview);
            ...
            /* your drawing here: */
            ObtainSemaphore(&rastlock);
            SetAPen(rastport, pen);
            Move(rastport, ...);
            Draw(rastport, ...);
            ReleaseSemaphore(&rastlock);
            ...
            MV_Delete(mview);
            note: the view's background task tries to hold
            locks on the semaphore as short as possible, and
            it frees the lock as often as possible, even for
            very short time spans. try to be as fair as the
            view.
```

```
RESULTS
    mysticview - the mysticview instance created, or NULL if
                something went wrong.
NOTES
    only the tags that are exclusively available to MV_CreateA()
    are listed here. refer to the documentation of
            MV_SetAttrsA()
                    for all other tags.
SEE ALSO
            MV_Delete()
```
, MV\_DrawOn()

## <span id="page-5-0"></span>**1.3 mysticview.library/MV\_DrawOff**

```
NAME
   MV DrawOff - disable asynchronous drawing.
SYNOPSIS
   MV_DrawOff(mysticview)
              a0
   void MV_DrawOff(APTR)
FUNCTION
   This function turns off asynchronous drawing for the given
   mysticview instance.
INPUTS
   mysticview - pointer to a mysticview instance.
RESULTS
   none
SEE ALSO
            MV_DrawOn()
```
# <span id="page-5-1"></span>**1.4 mysticview.library/MV\_DrawOn**

```
NAME
   MV_DrawOn - enable asynchronous drawing.
SYNOPSIS
   success = MV_DrawOn(mysticview)
   d0 a0
```

```
BOOL MV_DrawOn(APTR)
FUNCTION
    This function will establish a background task for the given
   mysticview instance. it will perform asynchronous drawing and
   instantly react to changes of attributes.
INPUTS
   mysticview - pointer to a mysticview instance.
RESULTS
    success - boolean to indicate whether background drawing
              could be established.
SEE ALSO
           MV_DrawOff()
```
MV\_SetAttrsA()

#### <span id="page-6-0"></span>**1.5 mysticview.library/MV\_Delete**

,

NAME MV\_Delete - destroy a mysticview instance.

SYNOPSIS

MV\_Delete(mysticview) a0

void MV\_Delete(APTR)

FUNCTION

This function will delete a mysticview instance, shut down related tasks and free all associated memory.

INPUTS

mysticview - pointer to a mysticview instance.

RESULTS

none

NOTES

You must delete a mysticview instance before you may close the underlying Screen or Window.

SEE ALSO

MV\_CreateA()

### <span id="page-7-0"></span>**1.6 mysticview.library/MV\_GetAttrsA**

```
NAME
   MV_GetAttrsA - query attributes.
   MV_GetAttrs - varargs stub for MV_GetAttrsA.
SYNOPSIS
   MV_GetAttrsA(mysticview,taglist)
                 a0 a1
   void MV_GetAttrsA(APTR, struct TagItem *)
   void MV_GetAttrsA(APTR,...,TAG_DONE)
FUNCTION
   Retrieve a list of attributes from a mysticview instance.
INPUTS
   mysticview - pointer to a mysticview instance.
    tags - pointer to an array of TagItems.
TAGS
   refer to the attributes' descriptions in
           MV_SetAttrsA()
            .
    additional tags that may be queried only:
   MVIEW\_PictureHeight (ULONG \star) - current visible
           height of the picture inside the RastPort.
   MVIEW_PictureWidth (ULONG *) - current visible width
            of the picture inside the RastPort.
   MVIEW PictureX (ULONG *) - current left edge of the
            picture inside the RastPort.
   MVIEW_PictureY (ULONG *) - current top edge of
           the picture inside the RastPort.
RESULTS
   none
NOTES
   the tags that are exclusively available to
           MV CreateA()
             cannot
   be queried with this function.
SEE ALSO
            MV_CreateA()
            ,
            MV_SetAttrsA()
```
## <span id="page-8-0"></span>**1.7 mysticview.library/MV\_Refresh**

NAME MV\_Refresh - refresh the display.

SYNOPSIS MV\_Refresh(mysticview)

a0

void MV\_Refresh(APTR)

FUNCTION

This function will refresh the mysticview's current display, reflecting all changes that applied meanwhile, and redraw the picture. this function might be of use when you perform changes inside the picture's raw data, or when your RastPort's window is of the type WFLG\_SIMPLE\_REFRESH and you need to signal the viewer to redraw the picture, or when you do not use asynchronous drawing.

#### INPUTS

mysticview - pointer to a mysticview instance.

RESULTS none

SEE ALSO

MV\_DrawOn() , MV\_SetAttrsA()

## <span id="page-8-1"></span>**1.8 mysticview.library/MV\_SetAttrsA**

.

```
NAME
    MV SetAttrsA - set attributes.
    MV_SetAttrs - varargs stub for MV_SetAttrsA.
SYNOPSIS
    MV_SetAttrsA(mysticview,taglist)
                 a<sup>0</sup> a 1
    void MV_SetAttrsA(APTR,struct TagItem *)
    void MV_SetAttrsA(APTR,...,TAG_DONE)
FUNCTION
    submit a list of attributes to a mysticview instance.
    any changes will be applied instantly when background
    drawing has been activated via
            MV_DrawOn()
```
INPUTS mysticview - pointer to a mysticview instance. tags - pointer to an array of TagItems. TAGS MVIEW\_BackColor (ULONG) - RGB background color for areas not covered by the image. default: a pale, dark green MVIEW DestHeight (ULONG) - destination height inside the RastPort. default: undefined. MVIEW\_DestWidth (ULONG) - destination width inside the RastPort. default: undefined. MVIEW\_DestX (ULONG) - destination left edge inside the RastPort. default: undefined. MVIEW\_DestY (ULONG) - destination top edge inside the RastPort. default: undefined. MVIEW\_DisplayMode (ULONG) - image scaling and aspect mode. currently defined: MVDISPMODE\_FIT the image fits exactly into the visible area and may get distorted. MVDISPMODE\_KEEPASPECT\_MIN respect the aspect ratios of both the screen and the picture. the image is fully visible at zoom factor 1. MVDISPMODE\_KEEPASPECT\_MAX respect the aspect ratios of both the screen and the picture. either the image's width or height is fully visible at zoom factor 1. MVDISPMODE\_ONEPIXEL ignore the image aspect. the screen's aspect will be respected, though. MVDISPMODE\_IGNOREASPECT ignore both the screen's and image's aspects. default: MVDISPMOVE\_KEEPASPECT\_MIN MVIEW\_Dither (ULONG) - dither activation mode on displays with 256 colors (or less), or on HAM displays. MVDITHERMODE ON - always dither  $MVDTTHERMODE$  OFF  $-$  never dither MVDITHERMODE\_AUTO - dither only when necessary. refer to the 'prefs' textfile in the guigfx.library distribution, guigfx.library/DrawPictureA() and render.library/RGBArrayDiversityA() for details.

default: MVDITHERMODE\_AUTO

- MVIEW\_DitherMode (ULONG) error diffusion mode. refer to render/render.h for the available modes. default: DITHERMODE EDD.
- MVIEW HSType (ULONG) histogram type, according to the definitions in render/render.h. do not touch unless you know exactly what you are doing. only \_TURBO types are allowed. default: HSTYPE 12BIT TURBO
- MVIEW\_Picture (APTR) pointer to a guigfx.library picture to be displayed. the image is NOT incorporated to the mysticview instance, it is only referenced. the image MUST NOT be deleted when it is the current picture of a mysticview instance. delete the viewer first, or set MVIEW\_PICTURE to NULL before. default: NULL
- MVIEW\_Precision (ULONG) color allocation precision. refer to graphics.library/ObtainBestPenA(). default: PRECISION\_ICON
- MVIEW PreviewMode (ULONG) realtime refresh mode.

MVPREVMODE\_NONE no realtime refresh takes place.

MVPREVMODE\_GRID

when the image scrolls, scales or rotates, or when the visible dimensions change, the image is first drawn as a grid, and then rendered with highest quality.

MVPREVMODE\_OPAQUE when the image scrolls, scales or rotates, or when the visible dimensions change, the entire image is first drawn as a quick and dirty preview, and then rendered with highest quality.

default: MVPREVMODE\_NONE

MVIEW\_ReadySignal (ULONG) - signal bit that will be submitted to your task when the current picture has been completely rendered in highest quality. default: -1 (no signal will be submitted)

MVIEW\_Rotation (ULONG) rotation of the image as a fixed floatpoint integer. the upper 16 bit determine the integral part of the number, the lower 16 bit determine the fraction. valid range is 0 (0\textdegree{}) to 1 (360\textdegree{}). defaults to  $\leftrightarrow$  $\Omega$ 

MVIEW\_ScreenAspectX (ULONG) MVIEW\_ScreenAspectY (ULONG) enforce a screen aspect.

default: the screen's aspect. MVIEW\_ShowCursor (BOOL) display an image cursor. default: FALSE MVIEW\_StaticPalette (BOOL) use the same static palette for any picture instead of a dynamic one. this will result in a faster display at lower quality. skipping from one picture to another causes less flickering with a static palette. default: FALSE (dynamic palettes are used) MVIEW\_Text (char \*) - a single line of text to be displayed at the bottom of the picture's area inside the RastPort. the text will be copied to the mysticview instance and may be freed prior to the mysticview instance. default: NULL MVIEW\_XPos (ULONG) MVIEW\_YPos (ULONG) horizontal/vertical position inside the image. this is a fixed-floatpoint integer. the upper 16 bit determine the integral part of the number, the lower 16 bit determine the fraction. valid range is from 0 to 1. default is 0.5 (0x00008000) MVIEW\_Zoom (ULONG) - zoom factor. this is a fixed-floatpoint integer. the upper 16 bit determine the integral part of the number, the lower 16 bit determine the fraction. valid range is from 0.1 to 10. default is 1 (0x00010000) MVIEW\_DrawArrows (ULONG) - boolean to indicate that small arrows are to be drawn to the view's borders, when a picture is not fully visible. default: FALSE (v4) MVIEW\_ShowPip (ULONG) - boolean to indicate that a PiP view of the current picture is to be displayed. this feature is considered experimental (v4). better do not use it. default: FALSE (v4) MVIEW\_TextColor (ULONG) - 0x00rrggbb value for displaying text (see MVIEW\_Text attribute). default: white.  $(y4)$ MVIEW\_MarkColor (ULONG) - 0x00rrggbb value for displaying highlighted display elements, such as arrows, grid lines and the PiP frame. defaut: bright green.  $(y4)$ 

#### RESULTS

none

.

#### NOTES

all these attributes are also available to MV CreateA()

SEE ALSO

```
MV_CreateA()
,
MV_GetAttrsA()
,
MV_DrawOn()
,
MV_Refresh()
```
#### <span id="page-12-0"></span>**1.9 mysticview.library/MV\_SetViewRelative**

NAME

```
MV_SetViewRelative - perform relative movement of the picture
SYNOPSIS
   MV_SetViewRelative(mysticview,newx,newy)
                      a0 d0 d1
   void MV_SetViewRelative(APTR,LONG,LONG)
FUNCTION
   This function performs a relative movement of the mysticview's
   current picture.
   in this example, we assume that you want to allow the user to
   drag the picture around with the mouse. proceed as follows:
    - on a MOUSEBUTTON / SELECTDOWN event, call
           MV_SetViewStart()
                     with the mouse coordinates related to this event. call
     ModifyIDCMP() to catch MOUSEMOVE events now.
    - while dragging (thus, by receiving MOUSEMOVE events), pass
     the mouse coordinates to the mysticview instance via
     MV_SetViewRelative(). this will position the visible part
     of the picture. attributes like zoom, displaymode, rotation,
     aspects, etc. are fully considered.
    - when receiving a MOUSEBUTTON / SELECTUP event, call
     ModifyIDCMP() and disable MOUSEMOVE events. (There is no
     need for your application to be burdened with a continous
     flood of mouse movement events.)
INPUTS
   mysticview - pointer to a mysticview instance.
   newx - new x coordinate
   newy - new y coordinate
RESULTS
   none
SEE ALSO
```
MV\_SetViewStart()

## <span id="page-13-0"></span>**1.10 mysticview.library/MV\_SetViewStart**

```
NAME
   MV_SetViewStart - set starting point for picture movement
SYNOPSIS
   MV_SetViewStart(mysticview, startxpos, startypos)
                   a0 d0 d1
   void MV_SetViewStart(APTR,LONG,LONG)
FUNCTION
   This function sets that starting coordinate for
   a relative movement of the picture inside the RastPort.
   Refer to
           MV_SetViewRelative()
            for further details.
INPUTS
   mysticview - pointer to a mysticview instance.
   startxpos - initial x coordinate
   startypos - initial y coordinate
RESULTS
   none
SEE ALSO
           MV_SetViewRelative()
```